## **CINCO PASSOS PARA TIRAR O SEU PROJETO DE MFT DO PAPEL**

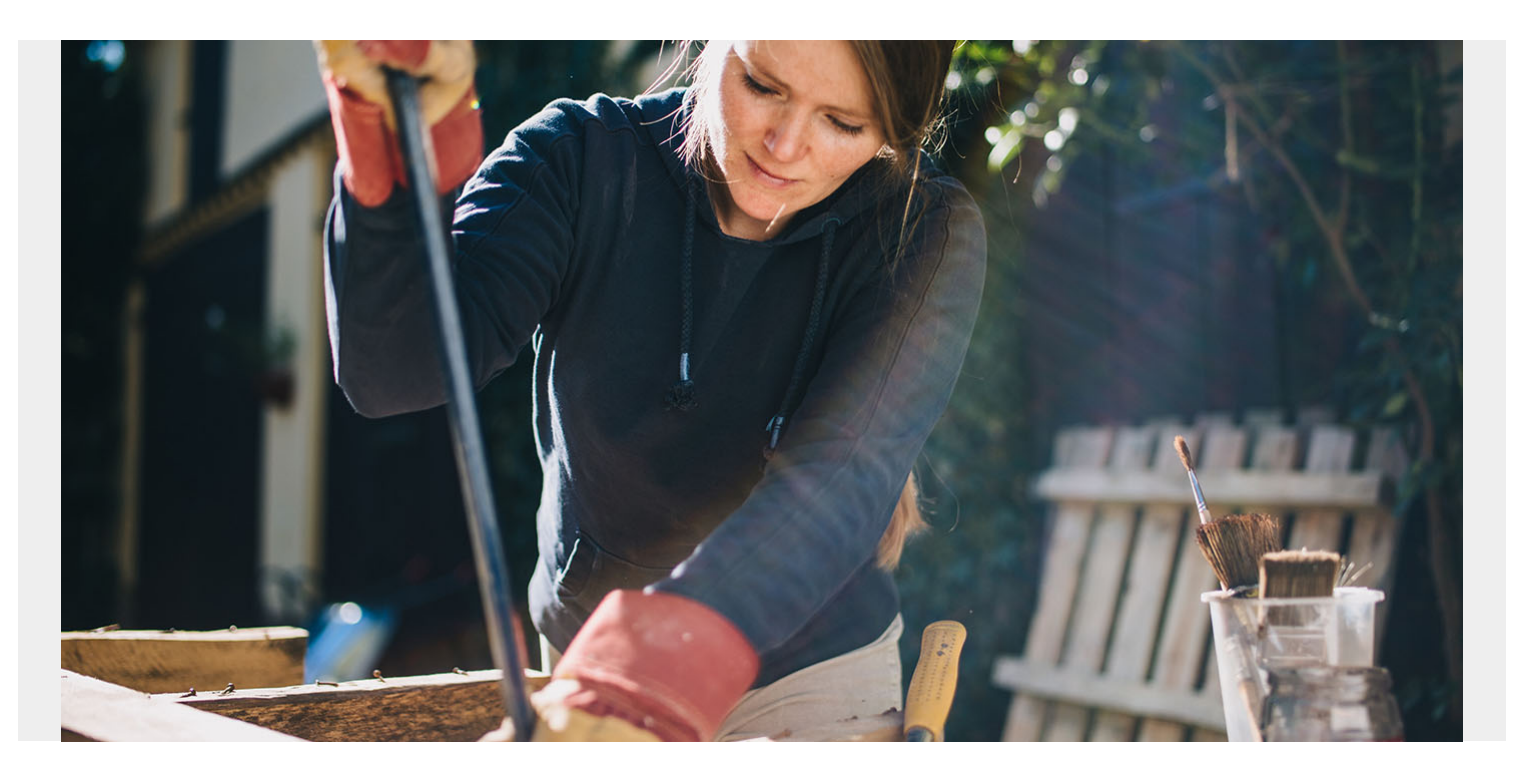

Com a Covid-19 permitindo mais "tempo de qualidade" em casa... e algumas vezes na minha garagem, me deparei com todas as coisas que foram acumuladas para projetos de melhoria do nosso lar. Alguns foram iniciados - talvez apenas o suficiente para corrigir um problema pontual. Mas um projeto em particular era mais ambicioso – algo que eu queria fazer desde o dia em que nos mudamos. E desde então eu e os materiais ficamos parados – com uma visão do quanto minha família desfrutaria de um novo espaço após as melhorias desejadas. Especialmente agora, com o distanciamento social, está ficando cada vez mais difícil manter todos entretidos e nossa sanidade coletiva intacta. Mas eu não conseguia visualizar por onde começar.

No dia seguinte no trabalho, com pensamentos do meu projeto pessoal circulando na minha cabeça, me vi conversando com um cliente importante que comprou nosso software de transferência de arquivos (MFT) há quase um ano. Embora ainda seja uma prioridade, o projeto ainda não tinha começado. Isto não é tão incomum assim. Ouvi as razões muito compreensíveis que sustentavam a falta de progresso: assuntos urgentes, operações cotidianas, restrições de recursos, correção de problemas, habilidades, conhecimento, e algum medo de incorrer em falhas. Eu estava discretamente me divertindo quando percebi que estas eram exatamente as mesmas razões que eu mesmo tinha para não começar meu próprio projeto. Pensei em compartilhar com vocês o conselho que compartilhei com este cliente, na esperança de talvez inspirar outros projetos do MFT a saírem do papel.

## **Cinco passos para implantar seu MFT de forma eficaz**

Todos sabemos que começar é a parte mais difícil. Eu disse ao meu cliente "comece fácil, mas comece agora." Eis o que estabelecemos para o nosso cliente: uma abordagem metódica e em fases, permitindo uma execução simplificada, sem interrupções e com controle total, até a conclusão do projeto. Seguindo essas cinco etapas, seu projeto MFT deixará o papel e será uma realidade:

- 1. **Passo 1 Avaliação.** Uma compreensão completa do estado atual é fundamental para entender o estado futuro desejado e como chegar lá. Montar uma equipe multifuncional de especialistas no assunto com conhecimento detalhado do ambiente de "troca de arquivos". Este não é um registro de cada transferência de arquivos – que virá depois. Em vez disso, este é o reconhecimento dos padrões de transferência de arquivos. Por exemplo: detecte arquivo no sistema Unix, execute o processamento de integração (por exemplo, compressão, criptografia, rename, etc.), envie para um parceiro de negociação ou serviço de nuvem e notifique o aplicativo de origem. Certifique-se de olhar para a transferência de arquivos como um passo dentro de um processo de negócios mais amplo e entender como ele é orquestrado. Tome nota de questões recorrentes, gaps e solicitações/necessidades de áreas que não podem ser facilmente tratadas hoje (por exemplo, a Equipe Dev).
- 2. **Passo 2 Fique esperto.** A tecnologia evolui e o software também. Você pode ler o quanto quiser, mas nunca entenderá as aplicações práticas e particularidades, a menos que você "coloque a mão na massa". Mas como você começa quando nem sabe o que falta? Traga um consultor (por exemplo, BMC Customer Success) para levantar rapidamente um ambiente DEV, prover alguma orientação do produto e compartilhar as melhores práticas. Não se trata de desistir da propriedade ou relegar responsabilidades. Trata-se de foco e transferência de conhecimento de um profissional que sabe o que funciona com base na experiência. O outro benefício de trazer ajuda antecipadamente é que, com uma compreensão geral do seu estado atual e objetivos, os consultores serão capazes de participar em estágios posteriores quando você quiser acelerar partes do projeto.
- 3. **Passo 3 Planejamento.** Finalmente, com pleno conhecimento do estado atual e conhecimento prático, você pode arquitetar e projetar uma solução que:
	- Fornece padrões de troca de arquivos;
	- Permite o crescimento do negócio;
	- Resolve problemas de conformidade;
	- Resolve ineficiências operacionais;
	- Permite a delegação de administração e o autoatendimento do usuário
	- Aproveita tudo o que uma nova geração de solução MFT tem a oferecer; e
	- Lança novos recursos para apoiar efetivamente as próximas gerações de aplicações de negócio.

E com seu consultor de serviços já ciente do seu estado atual, obter alguns olhos independentes nesta fase crítica para participar do processo ou pelo menos ajudar a revisá-lo, já pagaria o investimento. É assim que você desenvolve seu projeto para o futuro. Leve isso a sério.

4. **Passo 4 – Preparação.** Com uma equipe experiente e estado futuro definido, agora é a hora de avaliar todo o escopo do projeto e criar seu plano. Dividir o projeto em etapas, alinhadas aos objetivos de negócios mais importantes. Recomendamos priorizar as fases mais rápidas e menos arriscadas e, não esquecendo de um ou dois projetos politicamente populares, mesmo que o valor do negócio não seja tão alto. É importante se preparar para o sucesso demonstrando uma cadência regular de progresso. Mantém a moral e a energia em alta. Também poderiam ser definidos alguns projetos que tenha potencial para serem terceirizados para seu consultor de serviços – neste momento, eles já estão atualizados e podem promover

alguns avanços sem atrapalhar sua equipe principal.

5. **Passo 5 – Execução.** Após todo o planejamento e preparação, é quando começa a implantação de sua nova plataforma MFT e a migração do seu legado. Este deve ser, sem dúvida, o estágio mais fácil. Basta seguir o plano, certo? Todos sabemos que é aqui que a mistura usual de distrações diárias continuará ocorrendo. Obviamente, o ambiente não se levantará sozinho e as migrações não acontecerão magicamente por conta própria. Assim, além de nomear um Gerente de Projeto e um Responsável pela Plataforma, recomendamos designar um Líder Técnico responsável e dedicado a cada subprojeto do seu plano. Esse foco não só leva ao sucesso, como também é uma oportunidade para indivíduos e gestores brilharem e serem reconhecidos. Talvez até introduza alguma competição saudável. E a propósito, não se esqueça do seu consultor de serviços. Com um projeto bem desenhado e o plano definido acima, será muito mais fácil realizar justificativas para dedicar recursos para áreas específicas do projeto.Compartilhei o sucesso que um cliente similar teve com o uso de um provedor de serviços. Uma empresa europeia de manufatura com quem eu estava trabalhando decidiu mudar uma solução caseira para o Control-M Managed File Transfer. Após problemas contínuos de transferência de arquivos que resultaram em interrupções significativas nos negócios, eles dedicaram dois funcionários em tempo integral: um para perseguir problemas e outro para verificar manualmente as transferências. Com alguma orientação de seu provedor de serviços, eles foram capazes de implantar e fazer uma transição rápida para o Control-M MFT, permitindo que eles dedicassem seus recursos em projetos mais inovadores.

Como você pode ver, às vezes os esforços como a implementação de MFT precisam de uma pequena ajuda para sair do papel, assim como projetos de melhoria de casa. Incorporar um consultor confiável traz muitos benefícios, incluindo a experiência do setor em tecnologia e melhores práticas, uma nova perspectiva e um grupo de talentos que você pode extrair para aumentar a equipe principal. Seguindo os cinco passos acima com seu prestador de serviços de confiança, seu projeto de MFT se tornará uma realidade, o ROI será realizado e os investimentos serão retornados ao negócio em pouco tempo.Se você quiser ajudar a tirar seu projeto de Control-M MFT do papel, por favor, [preencha nosso formulário](https://blogs.bmc.com/forms/contact-customer-success-services.html) e um especialista entrará em contato para ajudá-lo.